# Introduction to CSS

#### CSS

CSS - "Cascading Style Sheets"

Allow us to give styling and formatting to HTML elements

CSS files need to be linked to in the <head> of the HTML document

## Linking CSS

Add this HTML element to the head of your HTML file:

k rel="stylesheet" href="styles.css">

Make sure the href attribute is the name of your CSS file

## Standard CSS Syntax

```
h1 {
  color: blue;
}
```

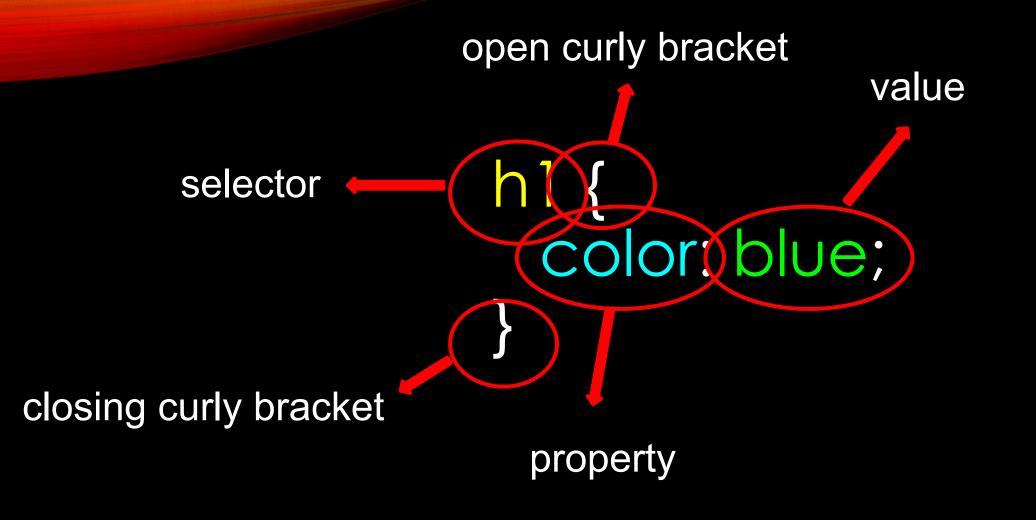

## **CSS** Properties

So what can we edit with CSS?
There's probably a CSS property for ANYTHING you can think of.

Google is your best friend:

Sample Search: "How to CSS (insert specific language for thing you want to do here)"

Try it now! Add styling to your h1 element!

#### CSS Colors

- There are 147 colors you can choose by <u>name</u>
- There are over 16 million colors you can choose by <u>RGB</u> values and <u>hexadecimal</u>

```
p {
   background-color: rgb(123, 0, 45);
   color: #2E0854;
}
```

### CSS Colors

 Google Search "rgb color picker" to get the code you need.

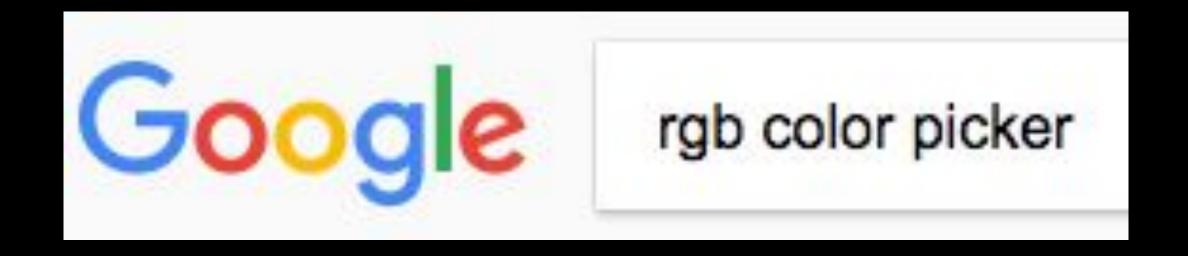

#### CSS Fonts

CSS properties you should know:

- 1. font-family
- 2. font-size

There are more, but you'll use these most.

#### CSS Fonts

#### Two categories of fonts:

- serif
- sans serif

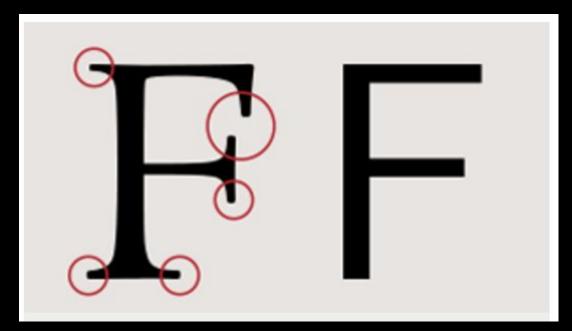

serif has decorative things on the end

sans-serif does not

#### CSS Fonts

fonts.google.com

You can use Google's custom fonts if you link to them in the head of your HTML document.